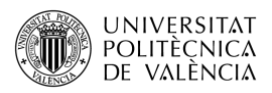

# **Cálculo del Error en la Previsión de la Demanda**

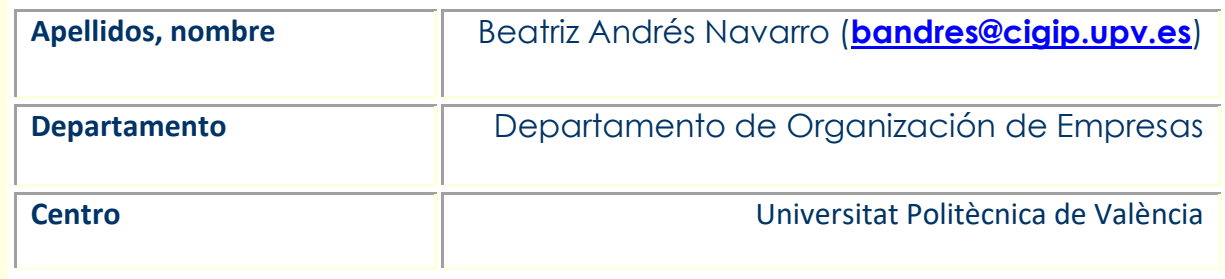

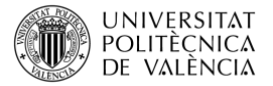

## **1 Resumen de las ideas clave**

En este artículo se define el término de previsión y el error asociado a la previsión. Tanto la previsión como el error se contextualizan en el área de gestión de operaciones, concretamente se hace referencia al término de previsión de la demanda. Finalmente, se proponen ejemplos de cada medida de cálculo del error de previsión, y un ejercicio de repaso.

# **2 Objetivos**

Cuando se hayan asimilado los contenidos de este documento, el alumno debe poder:

- Conocer el concepto de previsión.
- Diferenciar tres medidas de cálculo de errores de previsión.
- Calcular el error de previsión de la demanda.

# **3 Introducción**

A la pregunta ¿qué es la previsión? podemos responder que la previsión es el arte y la ciencia de predecir acontecimientos futuros. Supone la recopilación de datos históricos y su proyección hacia el futuro con algún tipo de modelo matemático (Andrés Navarro [2020a,](http://hdl.handle.net/10251/145260) [2020b\)](http://hdl.handle.net/10251/145219).

Según la real academia española el término previsión se reviere a la: "acción y efecto de prever, ver con anticipación, conocer, o conjeturar por algunas señales o indicios lo que ha de suceder".

En el contexto de gestión de operaciones la previsión la referimos a la demanda. De esta forma, la previsión de la demanda es la estimación de la demanda de los productos o servicios de una empresa. La previsión de la demanda de una empresa se realiza para cada periodo de tiempo en el horizonte de planificación.

*Por ejemplo, en una empresa que fabrica material eléctrico, la previsión de enchufes tipo hembra se calcula por cada periodo de tiempo, ej. demanda de cada día en el horizonte de planificación de un año.* 

Las previsiones conducen función de operaciones de las empresas, ayudando a determinar la capacidad y la planificación de la producción. Además, las previsiones sirven como entrada a las funciones de planificación financiera, marketing y recursos humanos.

Tenemos que tener presente que, por lo regular, una previsión perfecta es casi imposible matemático (Andrés Navarro [2020a,](http://hdl.handle.net/10251/145260) [2020b\)](http://hdl.handle.net/10251/145219). En las empresas hay demasiados factores que no se pueden pronosticar con certeza. Por lo tanto, en lugar de buscar la previsión perfecta, es importante establecer la práctica de revisar continuamente las previsiones. Esto no quiere decir que no se trate de mejorar el modelo o la metodología de previsión, pero lo que debe hacerse es tratar de encontrar y usar el mejor método de previsión disponible, dentro de lo razonable.

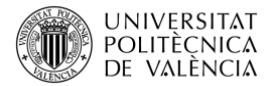

La demanda de un producto se genera mediante la interacción de varios factores, resultando complejo describirlos con precisión en un modelo. Por lo tanto, todas las proyecciones contienen algún error.

El término error de previsión se refiere a la diferencia entre el valor de previsión y lo que ocurrió en realidad.

# **4 Desarrollo**

La exactitud global de cualquier modelo de previsión —media móvil (Andrés [Navarro,](http://hdl.handle.net/10251/145255)  [2020c\)](http://hdl.handle.net/10251/145255), alisado exponencial (Andrés [Navarro, 2020d\)](http://hdl.handle.net/10251/145254), u otro— puede determinarse comparando los valores previstos de periodos del pasado con la demanda real u observada para estos periodos.

Sea *F<sup>t</sup>* la previsión en el periodo *t*, y *A<sup>t</sup>* la demanda real en el periodo *t*; el error de previsión (o desviación) se define como:

Error de previsión = Demanda real - Previsión  

$$
e_t = A_t \cdot F_t
$$

En la práctica, se utilizan diferentes medidas para calcular el error total de previsión. Estas medidas se pueden utilizar para comparar distintos modelos de previsión, y también para controlar que las previsiones están siendo adecuadas.

En este artículo docente se define el término error de previsión y se describen tres medidas para su cálculo:

- Desviación absoluta media (DAM), o por sus siglas en inglés *Median Absolute Deviation (MAD)*
- Error cuadrado medio (ECM), o por sus siglas en inglés *Mean Squared Error (MSE).*
- Error porcentual absoluto medio (EPAM), o por sus siglas en inglés *Mean Absolute Percentage Error (MAPE).*

De forma paralela se exponen ejemplos que aclaran el cálculo de cada uno de los errores descritos. Finalmente, se propone un ejercicio de repaso para el cálculo del error de previsión.

#### **4.1 Desviación absoluta media (DAM)**

La primera medida del error de previsión global de un modelo es la desviación absoluta media (DAM), o por sus siglas en inglés *median absolute deviation* (MAD). DAM mide la dispersión del error pronóstico. Dicho de otra forma, la medición de la magnitud del error en unidades. Este valor, DAM, se calcula sumando los valores absolutos de los errores de previsión individuales y dividiendo por el número de periodos de los datos (n).

$$
DAM = \frac{\sum_{t=1}^{n} |A_t - F_t|}{n}
$$

*Nota: n en la fórmula del error no es N de la media móvil, sino el número de periodos de los datos para los cuales se calcula el error.*

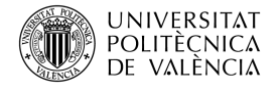

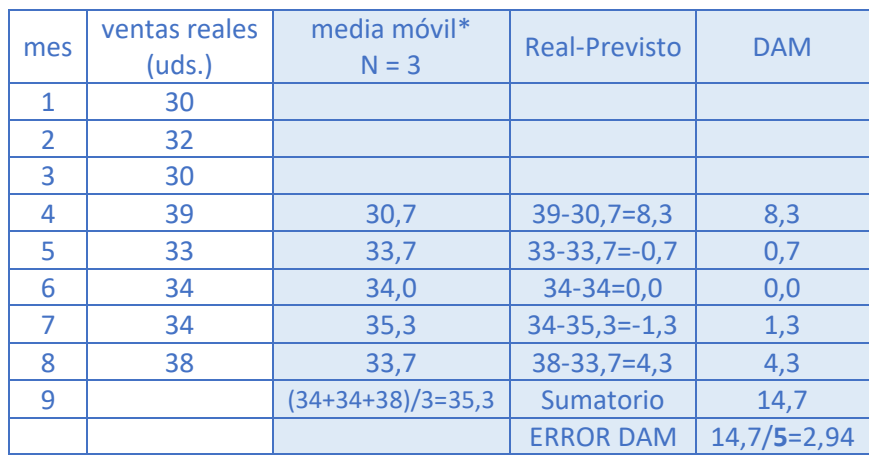

#### *Ejemplo numérico 1: Cálculo de la desviación absoluta media (DAM)*

El error de previsión DAM es de 2,94 unidades, para una media móvil de N=3. Para ello dividimos la suma de los errores de previsión absolutos entre 5, que son el número de observaciones para las cuales calculamos el error

*\*En el siguiente objeto de aprendizaje [\(Andrés Navarro, 2020c\)](http://hdl.handle.net/10251/145255) puedes visualizar cómo se utiliza el método de medias móviles para calcular la previsión de la demanda.*

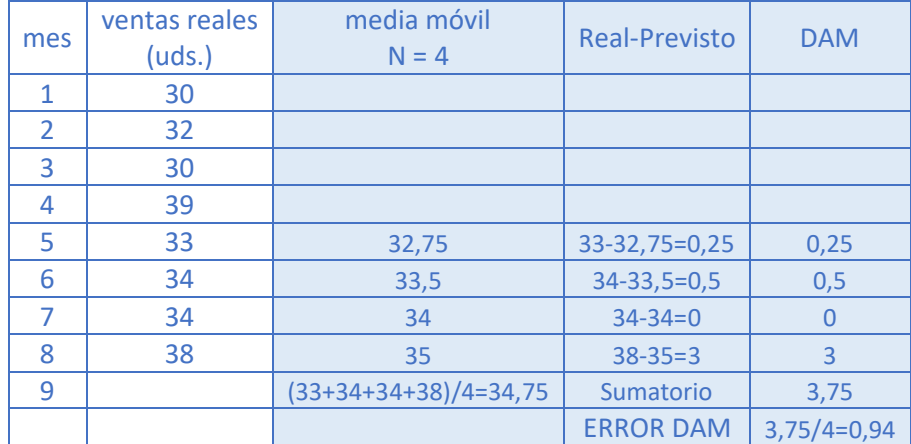

El error de previsión DAM es de 0,94 unidades, para una media móvil de N=4. Para ello dividimos la suma de los errores de previsión absolutos entre 4, que son el número de observaciones para las cuales calculamos el error.

Se concluye que, el método de medias móviles N=4 genera menor error de previsión DAM. Por lo que, según la medida DAM, la previsión del periodo 9 es  $F_9$  = 34,75 unidades.

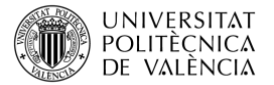

#### **4.2 Error Cuadrado Medio (ECM)**

El error cuadrado medio (ECM), o por sus siglas en inglés *mean squared error* (MSE) es la segunda medida del error total de previsión. El ECM es la media de las diferencias al cuadrado entre los valores previstos y los observados. Al igual que el DAM, el ECM es una medida de dispersión del error de pronóstico. Sin embargo, ECM maximiza el error al elevar al cuadrado, castigando aquellos periodos donde la diferencia entre el valor real y el previsto es más alta a comparación de otros periodos. En consecuencia, se recomienda el uso del ECM para periodos con desviaciones pequeñas.

$$
ECM = \frac{\sum_{t=1}^{n} (A_t - F_t)^2}{n}
$$

*Nota: n en la fórmula del error no es N de la media móvil, sino el número de periodos de los datos para los cuales se calcula el error.*

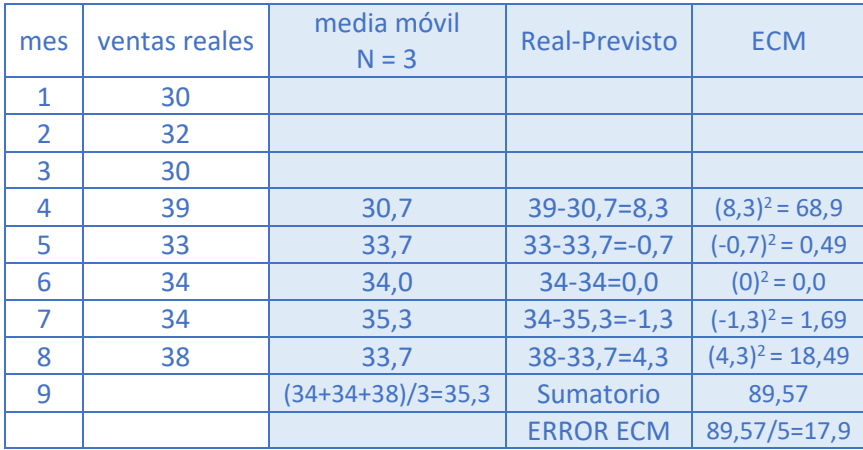

*Ejemplo numérico 2: Cálculo del error cuadrado medio (ECM)*

El error de previsión ECM es de 17,9 unidades, para una media móvil de N=3. Para ello dividimos la suma de los errores de previsión al cuadrado entre 5, que son el número de observaciones para las cuales calculamos el error. Se observa que ECM penaliza el error del periodo 4 y 8, al elevar el error de previsión al cuadrado.

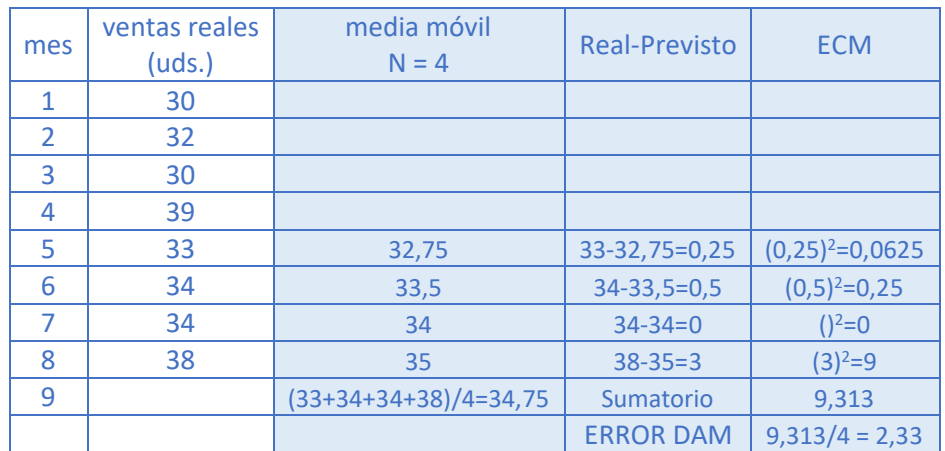

El error de previsión ECM es de 17,9 unidades. Para ello dividimos la suma de los errores de previsión al cuadrado entre 4, que son el número de

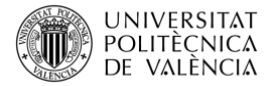

observaciones para las cuales calculamos el error. Se observa que ECM penaliza el error del periodo 8, al elevar el error de previsión al cuadrado.

Se concluye que, el método de medias móviles N=4 genera menor error de previsión ECM. Por lo que, según la medida ECM, la previsión del periodo 9  $es F<sub>9</sub> = 34.75$  unidades.

#### **4.3 Error porcentual absoluto medio (EPAM)**

Antes de empezar, cabe destacar que un problema tanto en la medida de error DAM como ECM es que sus valores dependen de la magnitud del producto que se esté previendo. Si lo que se prevé se mide en miles, los valores del DAM y del ECM pueden ser muy elevados.

Para evitar este problema, podremos utilizar el error porcentual absoluto medio (EPAM) o por sus siglas en inglés *mean absolute percentage error* (MAPE). EPAM se calcula como la media de la diferencia, en valor absoluto, entre los valores previstos y reales, expresada como porcentaje sobre los valores reales. Es decir, si tenemos los valores previstos y reales para n periodos, el EPAM se calcula como:

$$
EPAM = \frac{\frac{\sum_{t=1}^{n} |A_t - F_t|}{A_t}}{n} \cdot 100
$$

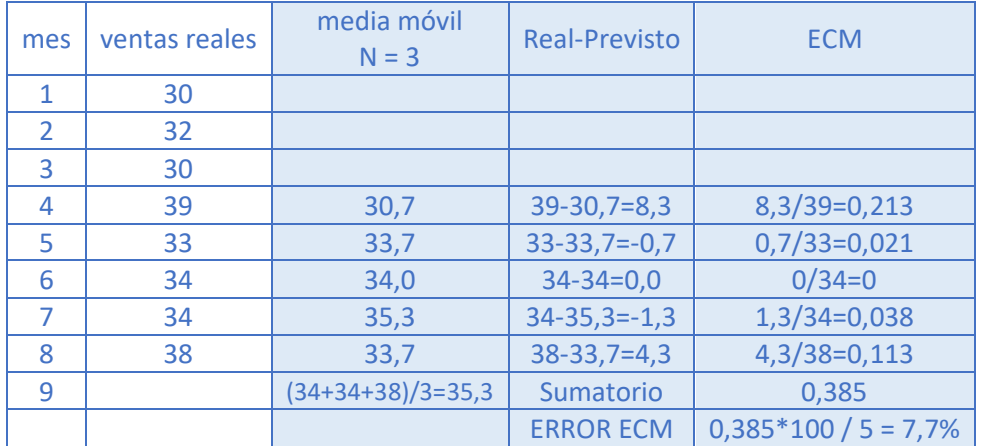

#### *Ejemplo numérico 3: Cálculo del error porcentual absoluto medio (EPAM)*

El error de previsión EPAM es del 7,7%, para una media móvil de N=3. Para ello dividimos la suma de los errores de previsión al cuadrado entre 5, que son el número de observaciones para las cuales calculamos el error.

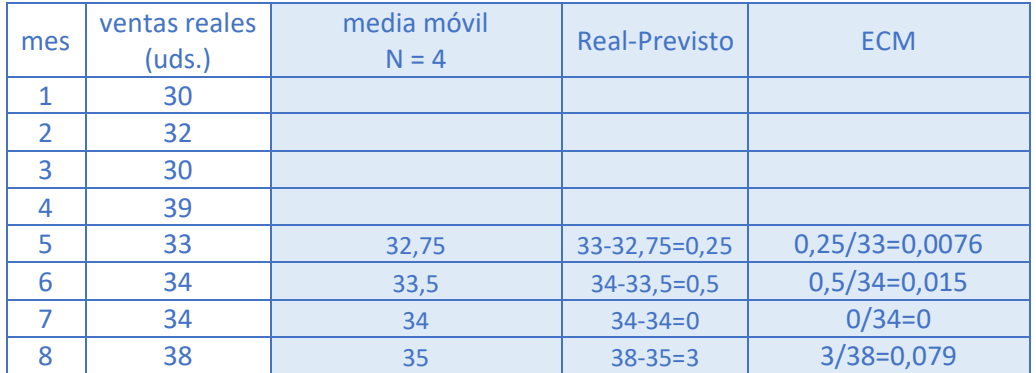

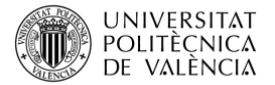

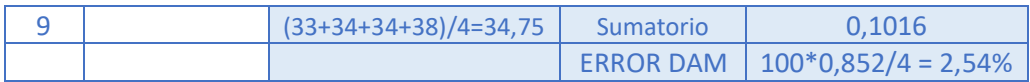

El error de previsión EPAM es de 2,54%. Para ello dividimos la suma de los errores de previsión al cuadrado entre 4, que son el número de observaciones para las cuales calculamos el error.

Se concluye que, el método de medias móviles N=4 genera menor error de previsión EPAM. Por lo que, según la medida EPAM, la previsión del periodo  $9$  es  $F_9$  = 34,75 unidades.

#### **4.4 Ejercicio propuesto**

El lunes la demanda de mascarillas se contabilizó en 1000 unidades para el Hospital Público Virgen de los Lirios en Alcoy. La demanda de mascarillas en la última semana (de lunes a viernes) está aumentando en 1000 unidades al día. Considerando una constante de alisado de α=0,40 y otra de 0,1. Selecciona qué constante de alisado a utilizar, considerando el menor error de previsión para las tres medidas DAM, ECM y EPAM.

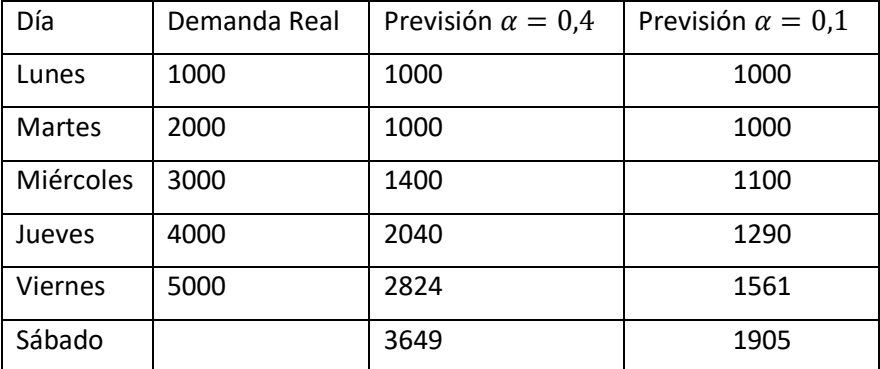

### **5 Cierre**

A lo largo de este objeto de aprendizaje se ha definido el término previsión y aplicado al contexto de gestión de operaciones. Asimismo, se ha mostrado que la previsión perfecta no existe, por lo tanto, en toda previsión hay un error que hay que medir. Se han explicado de forma conceptual y práctica las tres medidas de error de previsión, que incluyen: DAM desviación absoluta media; ECM error cuadrado medio; y EPAM erro porcentual absoluto medio. En las medidas de error DAM y ECM los resultados dependen de la magnitud del producto que se esté previendo. Si lo que se prevé se mide en miles, los valores del DAM y del ECM pueden ser muy elevados. Para evitar este problema, podremos utilizar el error porcentual absoluto medio (EPAM). Finalmente se propone un ejercicio que permitirá consolidar los objetivos del presente artículo docente. Todo ello, nos ayudará a determinar el error de previsión de la demanda.

## **6 Bibliografía**

[Administración de operaciones : producción y cadena de suministros \(Chase, Richard B |](https://polibuscador.upv.es/primo-explore/search?institution=UPV&query=any,contains,990004795420203706&vid=bibupv)  [Jacobs, F. Robert\)](https://polibuscador.upv.es/primo-explore/search?institution=UPV&query=any,contains,990004795420203706&vid=bibupv)

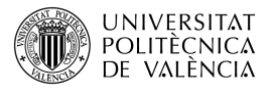

Andrés Navarro, B. (2020a). Introducción a la Previsión de la Demanda. <http://hdl.handle.net/10251/145260>

Andrés Navarro, B. (2020b). Previsión de la Demanda: Conceptos. <http://hdl.handle.net/10251/145219>

Andrés Navarro, B. (2020c). Técnica de Previsión de Medias Móviles. <http://hdl.handle.net/10251/145255>

Andrés Navarro, B. (2020d). Técnica de Previsión de Alisado Exponencial. <http://hdl.handle.net/10251/145254>

Dirección de la producción y de operaciones : decisiones estratégicas (Heizer, Jay | [Render, Barry\)](https://polibuscador.upv.es/primo-explore/search?institution=UPV&query=any,contains,996895460003706&vid=bibupv)